## **JUDENTUM UND DER STAAT**

### **IM 18. UND 19 JAHRHUNDERT**

Aus Sicht der klassischen Politik-Geschichtsschreibung hat die jüdische Gemeinschaft keine "Geschichte", weil sie eine kleine Minderheit war und keinen Staat beherrschte. Trotzdem aber gab es Möglichkeiten der Einflussnahme, so etwa über die "Landesjudenschaften" im 18. Jahrhundert, die sowohl fiskalisches Instrument, wie auch innerjüdisches Koordinationsgremium waren. Im 19. Jahrhundert begann der Staat in die jüdischen Gemeinden hinein zu regieren: Aufklärung und Allgemeinbildung wurde gefordert. Wie veränderte sich das jüdische Schulwesen, die Rabbiner- und Lehrerbildung? Gab es unterschiedliche Wege zwischen Preußen und süddeutschen Staaten?

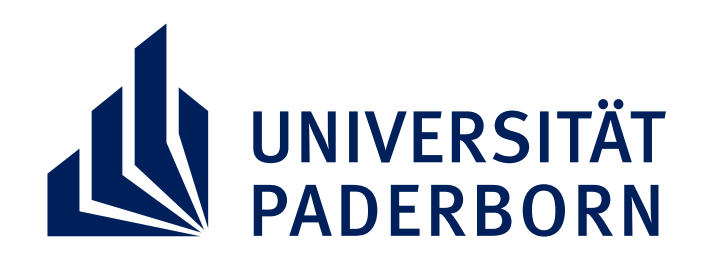

# **FUM AM MITTWOCH 18. Dezember 2019**

Uri R. Kaufmann, geboren in der Schweiz, Studium an der Hebräischen Universität in Jerusalem in Jüdischer und Allgemeiner Geschichte, Promotion in Zürich, Lehrtätigkeit an der Hochschule für Jüdische Studien in Heidelberg, Konzeptentwickler für die Dauerausstellung des Jüdischen Museums Berlin 2000/2001, für das Generallandesarchiv in Karlsruhe. Seit September 2011 Leiter der Alten Synagoge Essen – Haus jüdischer Kultur.

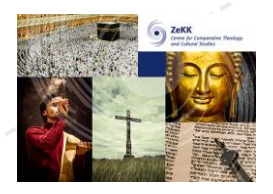

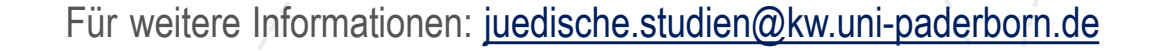

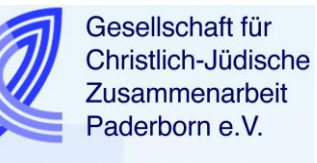

#### **DR. URI KAUFMANN**

### **RAUM D1.338 | 16:00 – 18:00 UHR**